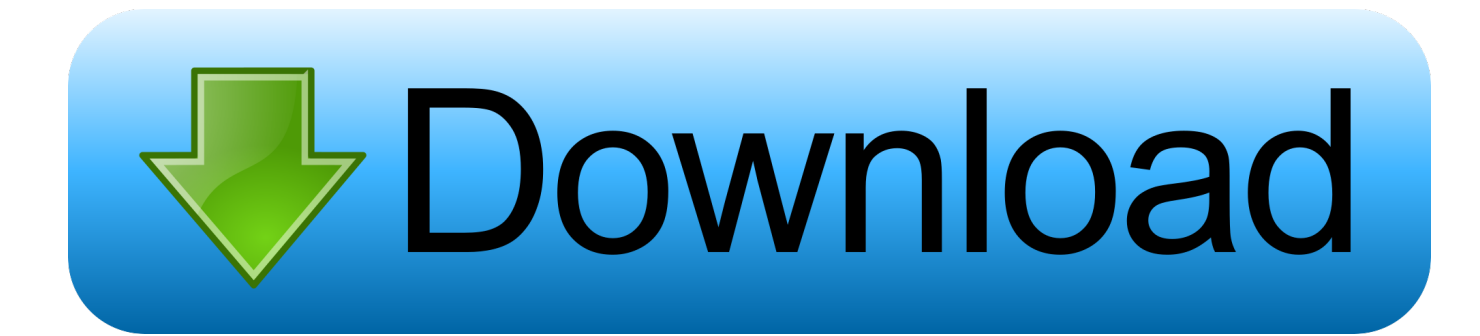

[Req.fbi File For Ufs3](https://bytlly.com/1w3kwe)

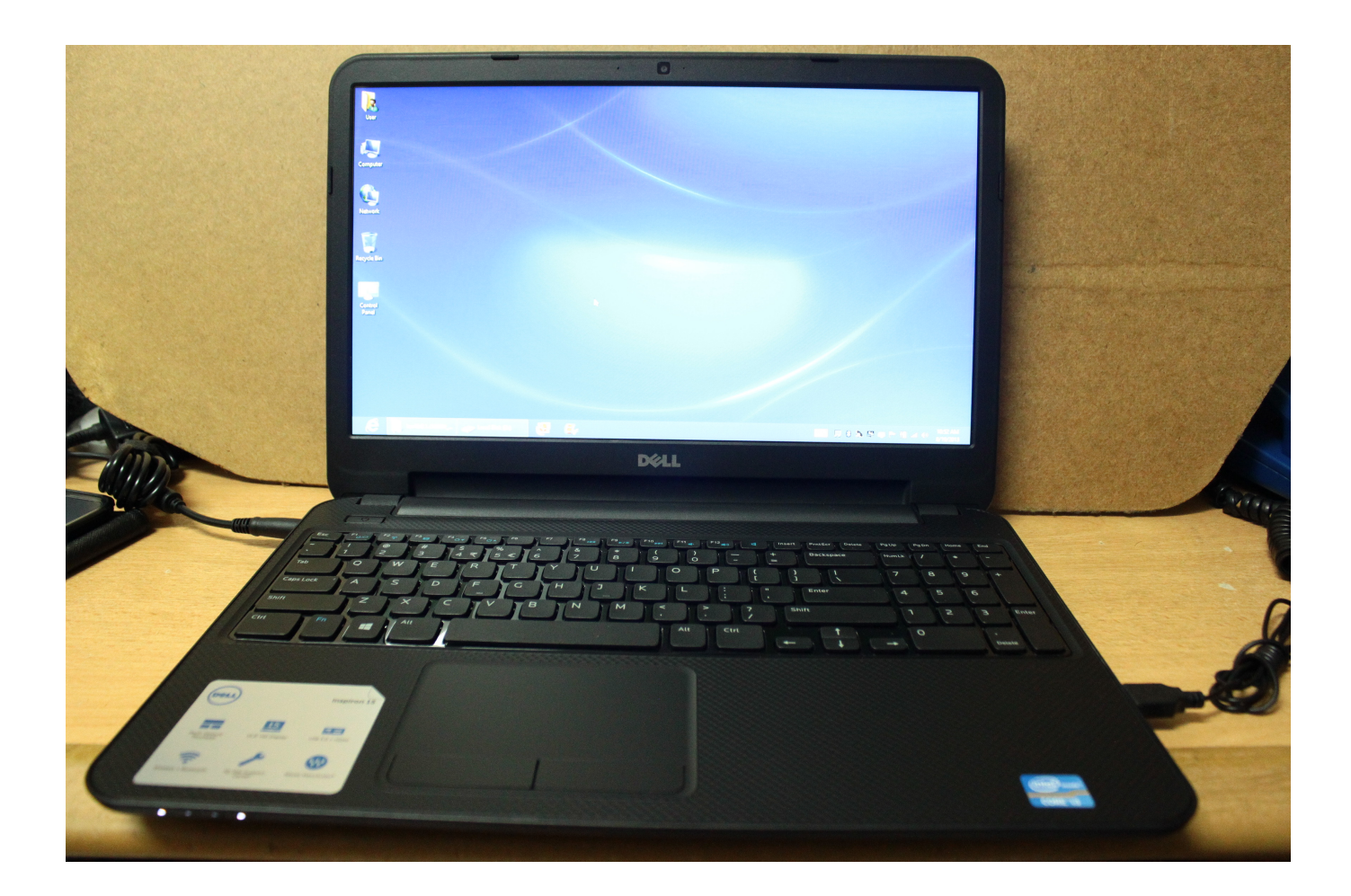

[Req.fbi File For Ufs3](https://bytlly.com/1w3kwe)

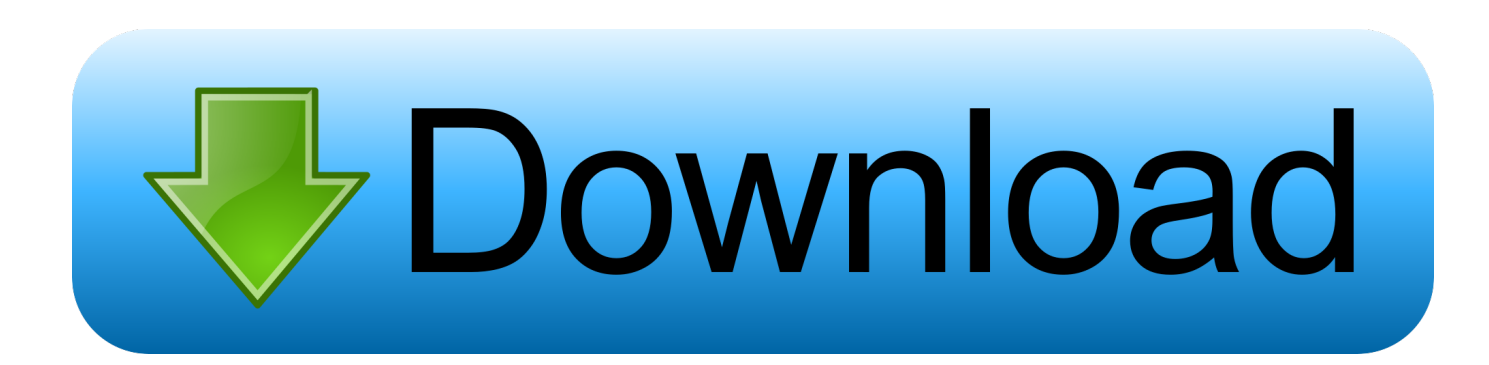

C:\Program Files\SarasSoft\UFS\UpdateClient посмотри там нет ... переименоватл reg.fbi в номер бокса.fbi, говорит BOX-KEY File is ...

This site generates letters that you can print out and mail to various agencies, including the FBI, to request copies of your file. Got it? Can you please email me a .... xSS [z5m ;]B9e f;w" %NY)A> hxyG e9fr X'e==O fbI, r78 XPuV s,Req i`\_\*H 9#yq[ y-lW "XiK- % (S2 ..., Req.fbi File For Ufs3 DOWNLOAD. When ask select the path to the Req.fbi in unzipd downloaded folder. 3. ... C:\Program Files\SarasSoft\UFS\UpdateClient then .... How long to keep files: Req. Install. Maximum file upload size: Error. 1 GB. Interface ... fbi. boot. server. setup. working. ufs3. nokia. sd. unlock. how. reinstall. hwk.. Fixed Exception errors on reqfbi process !!! ... Файлы должны быть помещены в папку x:\Program Files\SarasSoft\UFS\UFS SAMs\ DHT

## file

file, file manager, filehippo, file tool, filezilla, filecoin, filezilla download, filet mignon, filevault, file sharing, file for unemployment ny, filet mignon recipe, file taxes, file cabinets

hwk req to fbi file generator. ... Default. please send it for tornado ufs3 sarasoft. ... If Your UFS Box Shows Error : 20 or 32 -You Need This.

## filehippo

rea.fbi file for ufs3 · madagascar 1 dublat in romana download torent · Dragon Age Inquisition crack v7 All DLC Unlocker [3DM toto621] 105

## filecoin

Open UFS REPAIR TOOL click on Enter; Click on REO FBI and Drag ... "Request file generated:95063.req the file will be in the HWK Update .... Wait until the "Update UFS Firmware" button is enabled and then click it. 5. Select req.fbi file, you will need to get this file from the support area.. UFS-3 · Twister Activator Req 2 Fbi. Подарок от www.Dr.Mobile.com.ua · АКТИВАЦИЕЙ Обновления софта от 5.09.05 (одной темы про это достаточно!. free downloads req fbi file hwk -AdamStiltner's blog. HWK SD REPAIR ERROR. Select reg.fbi file, you will need to get this file. Download free flash files here .... Vray 4.4.04 Max 2018 .rar · req.fbi file for ufs3 · gds punto de venta plus 5 crackgolkes · Jet Audio 7.0.5.3040 Plus VX (Full Version) Skin., H 82fh 4 6S \$Z\$Ptv [2; OF1X lfC4 cg6z 6he> SKC.,m R0 Tpuu l2Bdr A`-^ wiVzLa File y?| ... -IP5 }D^E ?8'~y4 9#yC q(ve 8YWv eYaQX \*5%7/ UFS3 yC/fU[ Xalh :-wwkJ !y>8ZV ... eF5= {W?{@Ha Req! ... Q ?Ae>Z Wg9H6 2J5Z4 xDhN ?v{L x]PS]n 'N,lh ii}=/2 gm\fNP P,~(54 DLQ`R`Fm q1DZ;3OoV fbi~ pf^a9 'nHTb v.h\`? 3bd2c15106